<sup>Документ подисан подговорению й подпись и и выс<mark>шего образования российской федерации</mark></sup> Должность: Проректо**Р клеральное тосударственн**ое автономное образовательное учреждение **высшего образования** <sup>у</sup>никальный проа**ндий инскледовательский технологический университет «МИСИС»** Информация о владельце: ФИО: Исаев Игорь Магомедович Дата подписания: 21.09.2023 10:09:47 d7a26b9e8ca85e98ec3de2eb454b4659d061f249

## Рабочая программа дисциплины (модуля)

# **Программные инструменты BI-систем**

Закреплена за подразделением Кафедра АСУ

Направление подготовки 09.03.01 ИНФОРМАТИКА И ВЫЧИСЛИТЕЛЬНАЯ ТЕХНИКА

Профиль

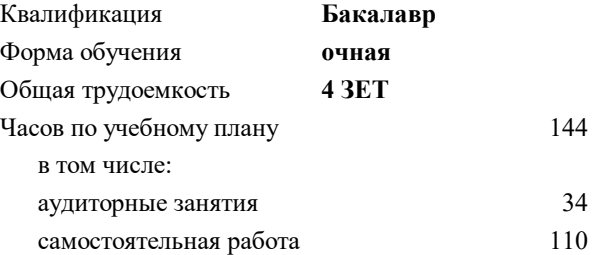

зачет с оценкой 7 Формы контроля в семестрах:

#### **Распределение часов дисциплины по семестрам**

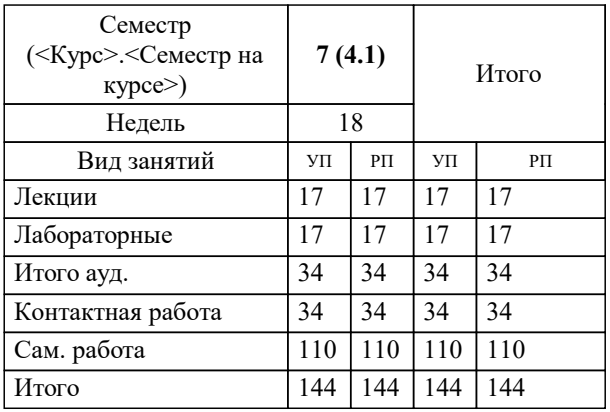

#### Программу составил(и):

**Программные инструменты BI-систем** Рабочая программа

Разработана в соответствии с ОС ВО:

Самостоятельно устанавливаемый образовательный стандарт высшего образования - бакалавриат Федеральное государственное автономное образовательное учреждение высшего образования «Национальный исследовательский технологический университет «МИСИС» по направлению подготовки 09.03.01 ИНФОРМАТИКА И ВЫЧИСЛИТЕЛЬНАЯ ТЕХНИКА (приказ от 02.04.2021 г. № 119 о.в.)

Составлена на основании учебного плана:

09.03.01 Информатика и вычислительная техника, 09.03.01-БИВТ-23.plx , утвержденного Ученым советом НИТУ МИСИС в составе соответствующей ОПОП ВО 22.06.2023, протокол № 5-23

Утверждена в составе ОПОП ВО:

09.03.01 Информатика и вычислительная техника, , утвержденной Ученым советом НИТУ МИСИС 22.06.2023, протокол № 5-23

**Кафедра АСУ** Рабочая программа одобрена на заседании

Протокол от 10.04.2023 г., №5

Руководитель подразделения Темкин Игорь Олегович, д.т.н., доцент

#### **1. ЦЕЛИ ОСВОЕНИЯ**

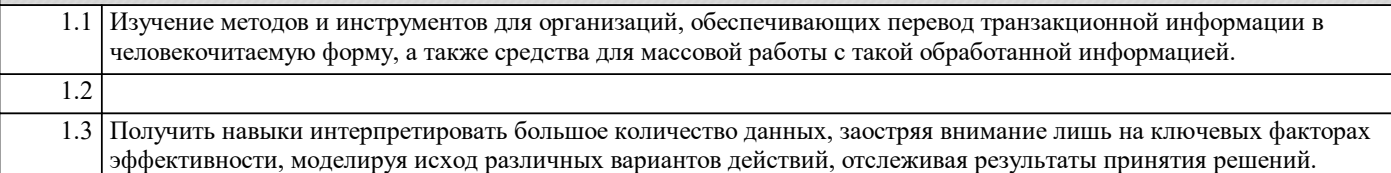

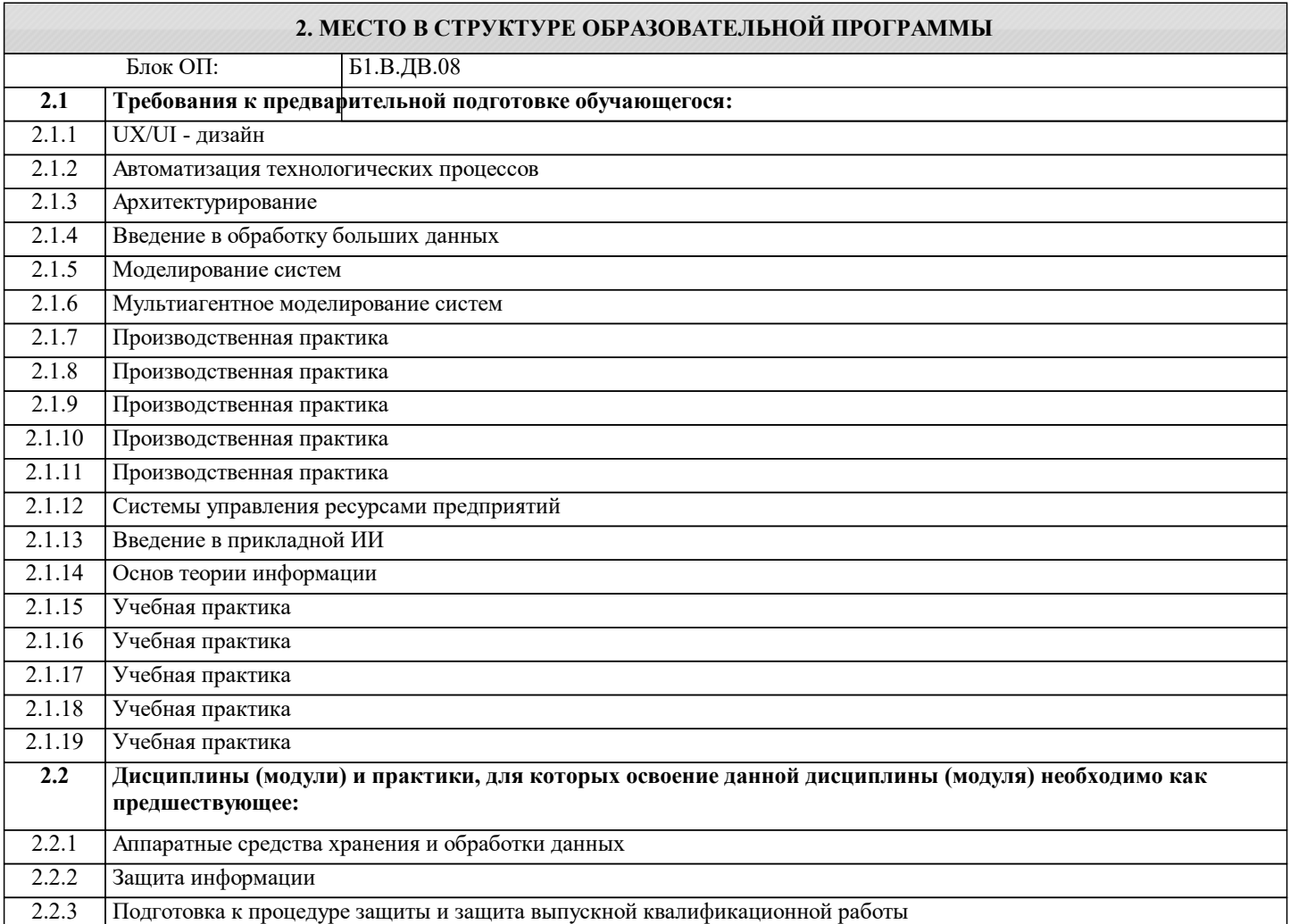

#### **3. РЕЗУЛЬТАТЫ ОБУЧЕНИЯ ПО ДИСЦИПЛИНЕ, СООТНЕСЕННЫЕ С ФОРМИРУЕМЫМИ КОМПЕТЕНЦИЯМИ**

**ПК-3: Готовность осуществлять и обосновывать выбор математического аппарата и программного обеспечения для решения поставленных задач; анализировать рынок программных и программно-технических средств, информационных продуктов и услуг для создания и модификации прикладных систем**

**Знать:**

ПК-3-З1 Методологические основы процессов обработки данных и формирования расширенной аналитики

**ПК-2: Способность использовать стандартные библиотеки прикладных программ и приложения для решения практических задач, отлаживать и тестировать компоненты программного обеспечения**

**Знать:**

ПК-2-З1 Принципы действия BI-систем. Документацию облачных сервисов Oracle Cloud, Google BigQuery, Microsoft Azure

**ПК-3: Готовность осуществлять и обосновывать выбор математического аппарата и программного обеспечения для решения поставленных задач; анализировать рынок программных и программно-технических средств, информационных продуктов и услуг для создания и модификации прикладных систем**

**Уметь:**

ПК-3-У1 Применять программные инструменты обработки, анализа, визуализации и хранения данных

**ПК-2: Способность использовать стандартные библиотеки прикладных программ и приложения для решения практических задач, отлаживать и тестировать компоненты программного обеспечения**

#### **Уметь:**

ПК-2-У1 Работать с файлами (Excel, XML, PDF и иные табличные файлы) и реляционными БД (SQL Server, MySQL, Oracle)

**ПК-3: Готовность осуществлять и обосновывать выбор математического аппарата и программного обеспечения для решения поставленных задач; анализировать рынок программных и программно-технических средств, информационных продуктов и услуг для создания и модификации прикладных систем**

**Владеть:**

ПК-3-В1 Навыками моделирования возможных решений для оценки их влияния на итоговые показатели деятельности и прогнозирование последующего развития на основе имеющихся данных

**ПК-2: Способность использовать стандартные библиотеки прикладных программ и приложения для решения практических задач, отлаживать и тестировать компоненты программного обеспечения**

**Владеть:**

ПК-2-В1 навыками построения и настройки транзакционных процедур в BI-системах

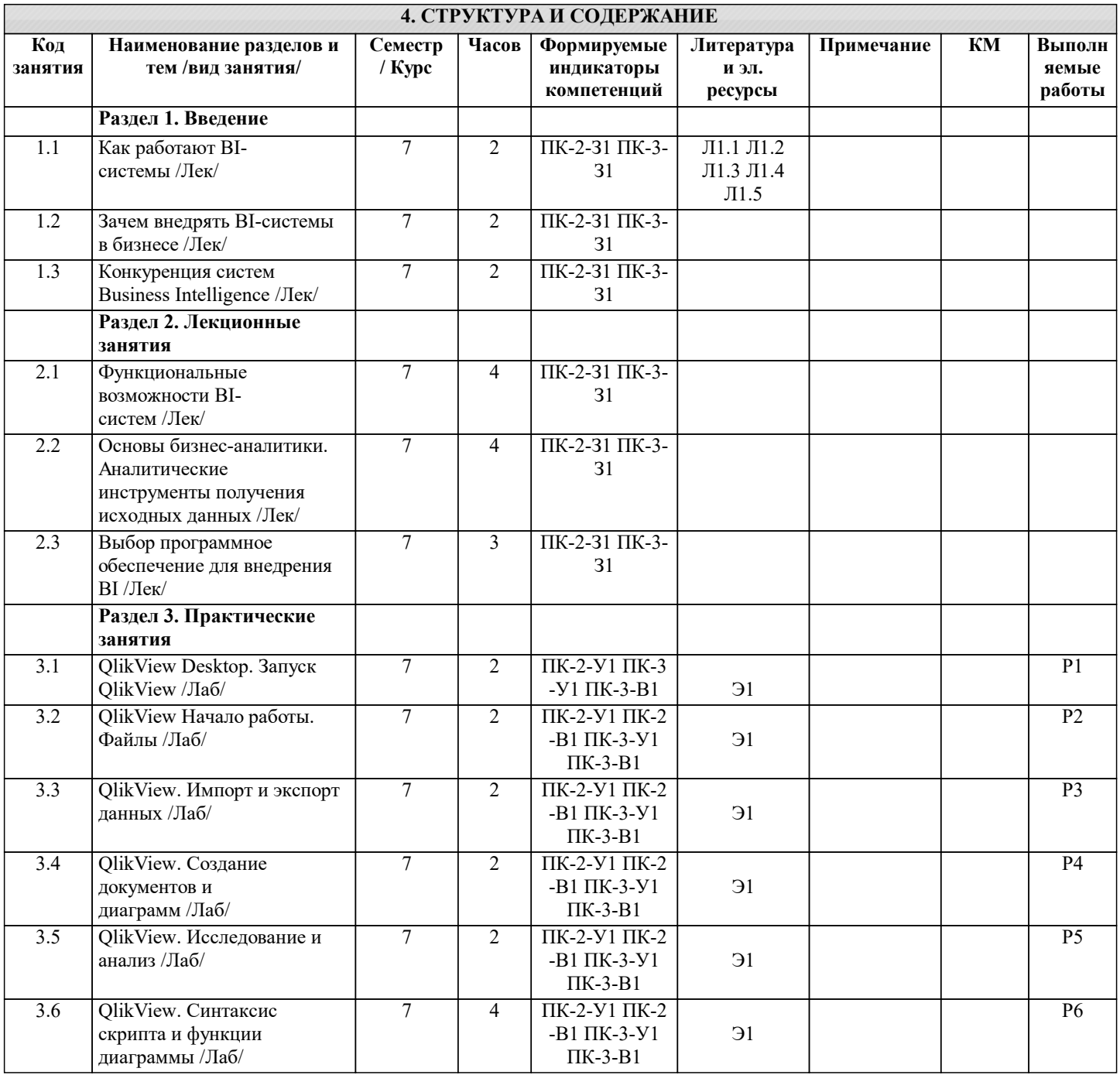

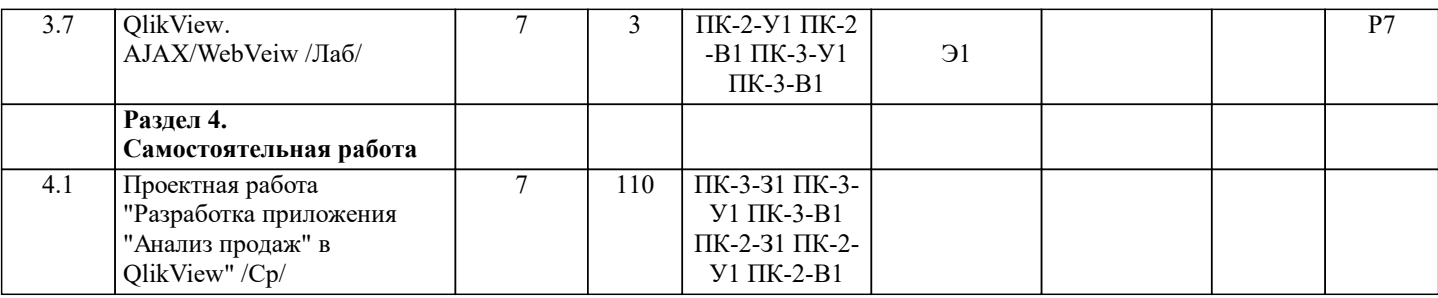

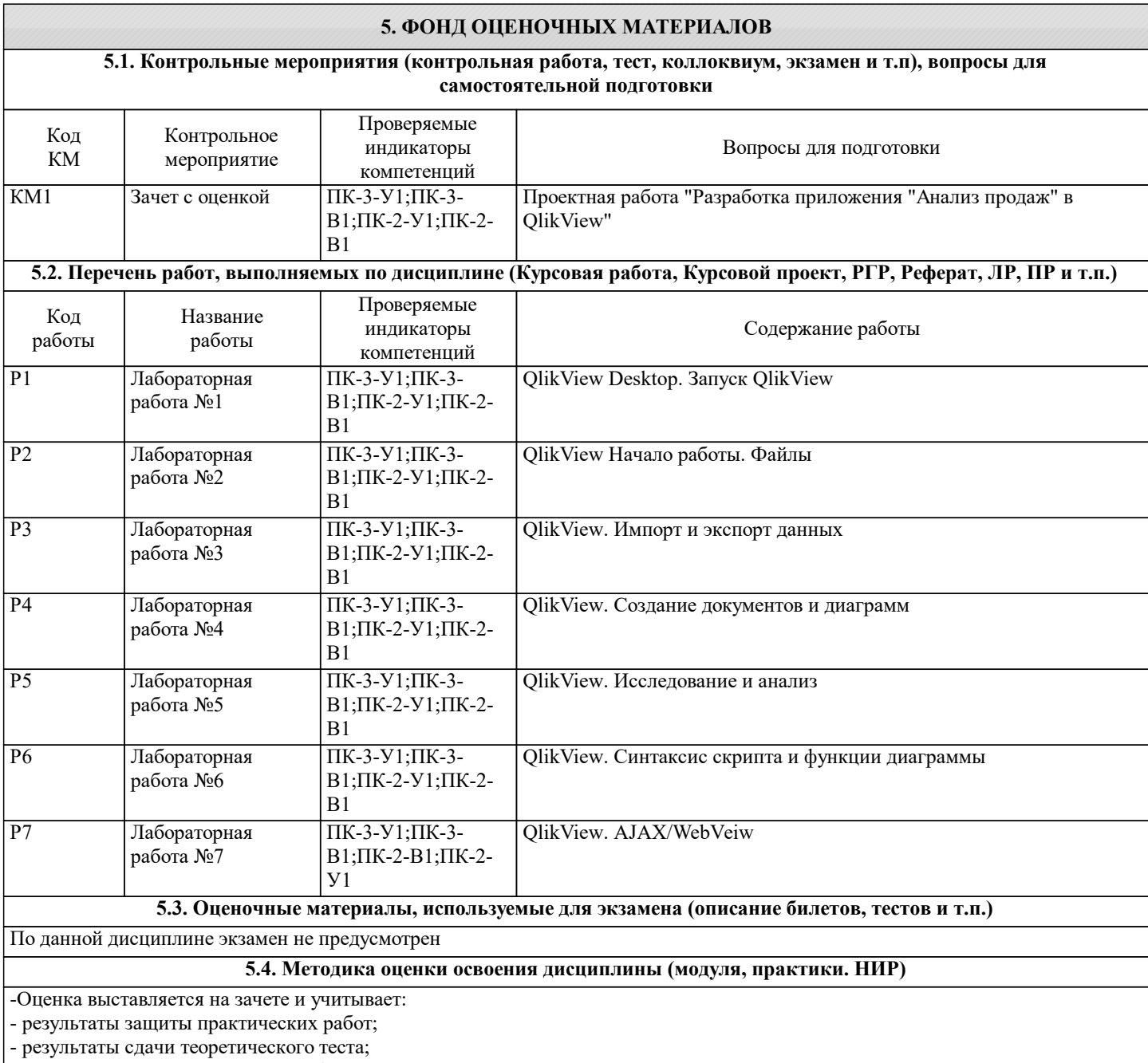

- результаты защиты проектной работы.

#### **6. УЧЕБНО-МЕТОДИЧЕСКОЕ И ИНФОРМАЦИОННОЕ ОБЕСПЕЧЕНИЕ**

**6.1. Рекомендуемая литература**

#### **6.1.1. Основная литература**

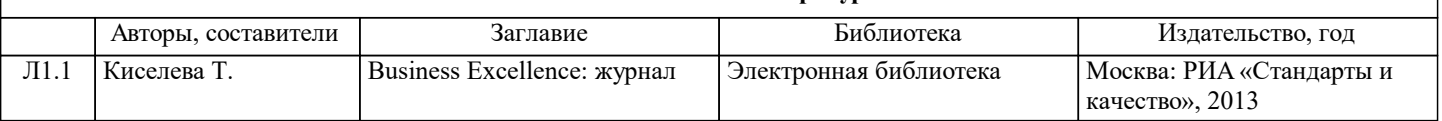

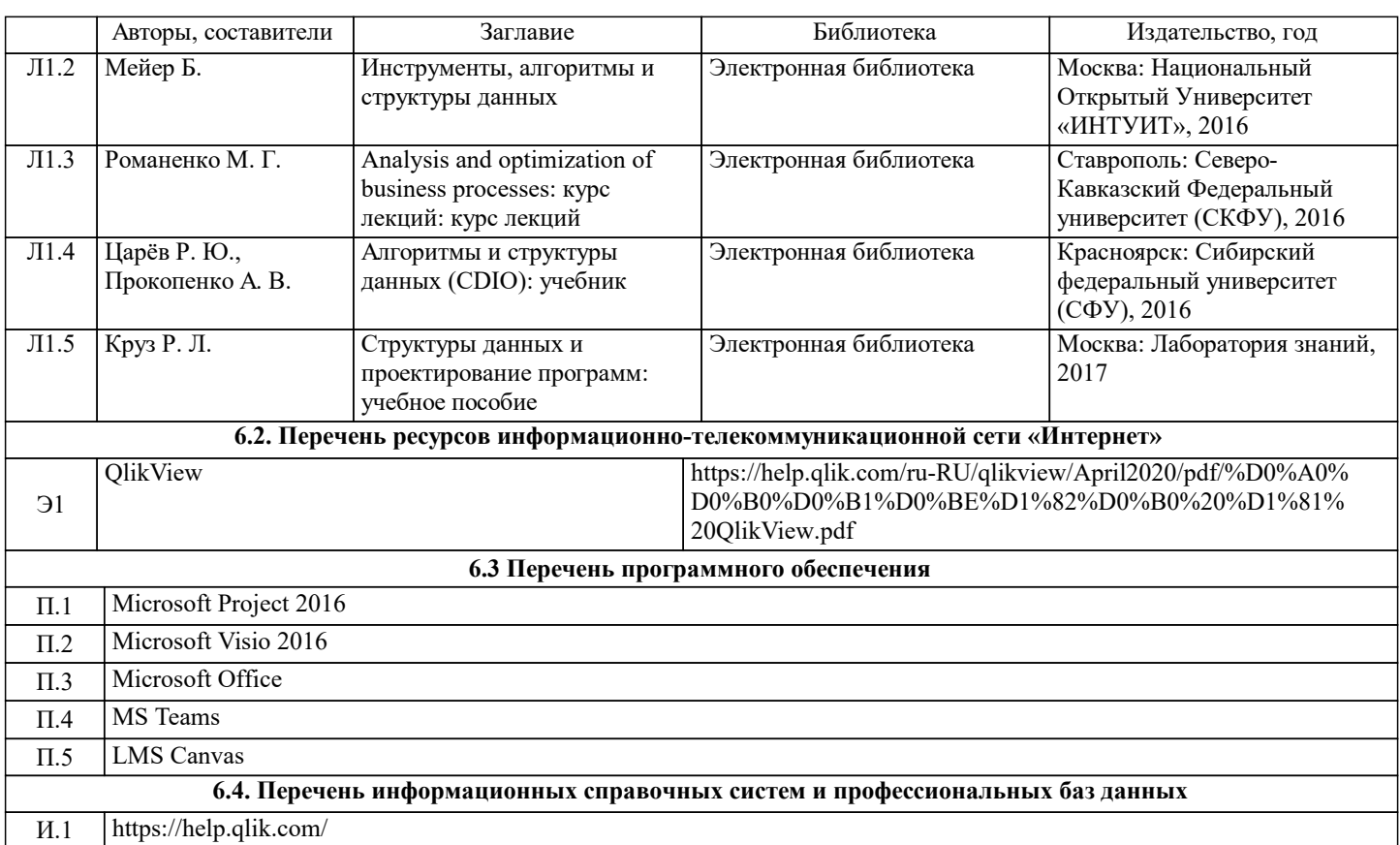

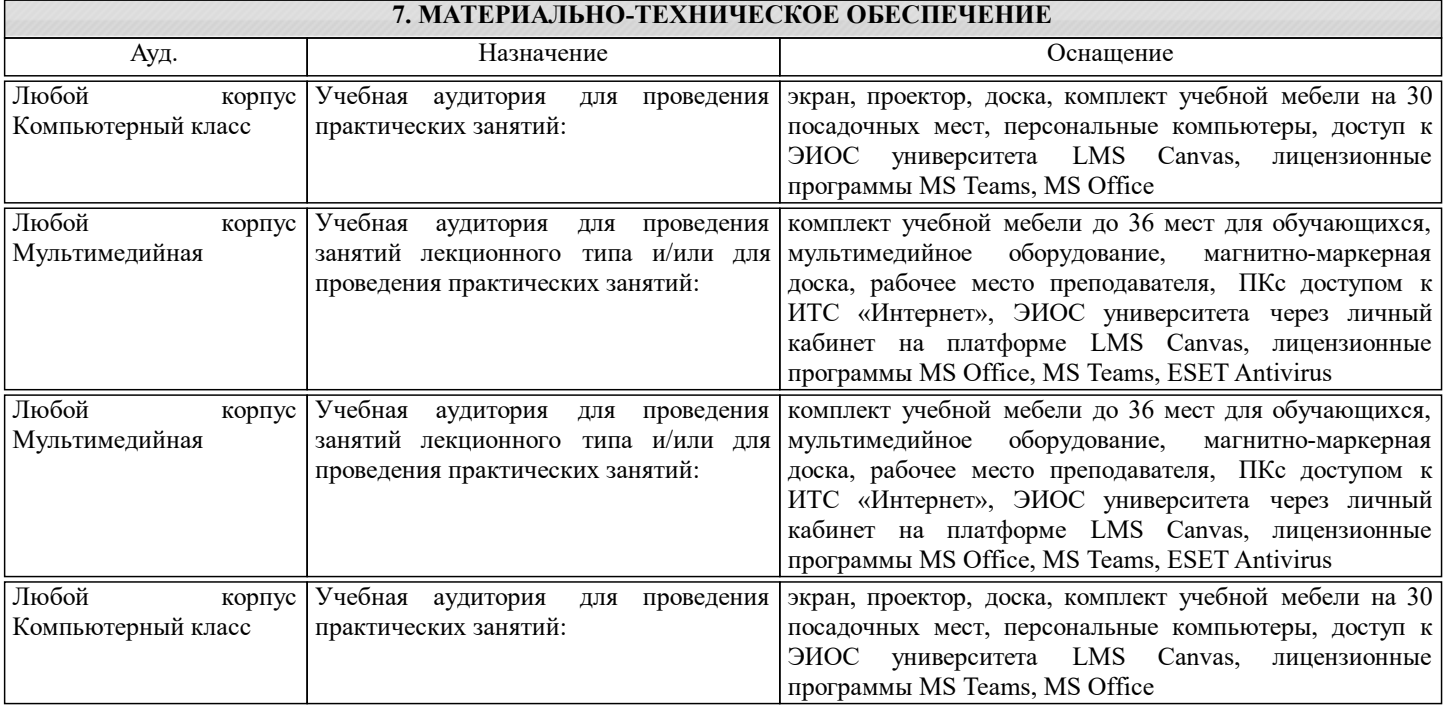

### **8. МЕТОДИЧЕСКИЕ УКАЗАНИЯ ДЛЯ ОБУЧАЮЩИХСЯ**

Подготовка к лекциям.

Подготовка к лекционному занятию включает выполнение всех видов заданий, рекомендованных к каждой лекции, т.е. задания выполняются еще до лекционного занятия по соответствующей теме.

В ходе лекционных занятий необходимо вести конспектирование учебного материала, обращать внимание на категории, формулировки, раскрывающие содержание тех или иных явлений и процессов, научные выводы и практические рекомендации. При необходимости задавать преподавателю уточняющие вопросы.

Работая над конспектом лекций, Вам всегда необходимо использовать не только учебник, но и литературу, которую рекомендовал лектор. Именно такая серьезная, кропотливая работа с лекционным материалом позволит глубоко овладеть теоретическим материалом.

Подготовка к практическим или лабораторным занятиям. Подготовку к каждому практическому или лабораторному занятию Вы должны начать с ознакомления с планом практического или лабораторного занятия, который отражает содержание предложенной темы. Тщательное продумывание и изучение вопросов плана основывается на проработке текущего материала лекции, а затем изучения обязательной и дополнительной литературы, рекомендованной к данной теме. Все новые понятия по изучаемой теме необходимо выучить наизусть и внести в глоссарий, который целесообразно вести с самого начала изучения курса.

В процессе подготовки к практическим или лабораторным занятиям, Вам необходимо обратить особое внимание на самостоятельное изучение рекомендованной литературы. При всей полноте конспектирования лекции в ней невозможно изложить весь материал из-за лимита аудиторных часов. Поэтому самостоятельная работа с учебниками, учебными пособиями, научной, справочной литературой, материалами периодических изданий и Интернета является наиболее эффективным методом получения дополнительных знаний, позволяет значительно активизировать процесс овладения информацией, способствует более глубокому усвоению изучаемого материала, формирует у Вас отношение к конкретной проблеме.

Ваша самостоятельная работа может осуществляться в аудиторной и внеаудиторной формах. Самостоятельная работа в аудиторное время включает:

1. Самостоятельную работу по теоретическому курсу: аудиторную самостоятельную работу на лекциях, работу с лекционным материалом после лекции, выполнение дополнительных индивидуальных заданий на практических занятиях и лабораторных работах. Самостоятельная работа на лекции выполняется в конце каждой лекции и заключается в решении небольшой задачи, поставленной преподавателем по материалу прочитанной лекции.

Каждый студент имеет контрольный лист, на котором указывается фамилия, имя, отчество, группа, номер лекции, дата, задание и ответ (решение) задачи. После занятий преподаватель проверяет правильность выполнения заданий и, при необходимости, дает на следующем занятии или на консультации дополнительное задание для исправления допущенных ошибок.

Анализ контрольных листов позволяет преподавателю оценить усвоение материала каждой лекции каждым студентом и параллельно – учесть посещаемость лекций.

Работа с лекцией включает в себя дополнение конспекта сведениями из рекомендованной литературы (с указанием использованного источника).

Возможны выступления студентов на лекции по отдельным вопросам обсуждаемой темы (проработанные самостоятельно под руководством преподавателя); сообщения занимают 7-10 мин. Такие выступления помогают четко выражать свои мысли, аргументировано излагать и отстаивать свою точку зрения при ответе на вопросы. Самостоятельное изучение практического материала планируется из расчета 0,3 ч на 1 ч лекции.

Работа с материалом лекции, выполненная через один-два дня после ее прослушивания, позволяет выделить неясные моменты, которые необходимо либо самостоятельно разобрать, пользуясь рекомендованными литературными источниками, либо обсудить с преподавателем на ближайшей консультации. Такой самоконтроль может войти в объем самостоятельной работы студента, предусмотренный рабочей программой.

2. Аудиторную самостоятельную работу на практических и лабораторных занятиях по программе дисциплины. Они обеспечивают получение навыков и умений, необходимых при изучении данной дисциплины, а также необходимых в последующем обучении и трудовой деятельности. Кроме того, они обеспечивают общение участников в диалоговом режиме и дают опыт совместного участия в решении проблем.

3. Внеаудиторную самостоятельную работу.

Перечень лабораторных и практических работ, а также список учебных и методических пособий для этих работ вывешивается в LMS и студенты имеют возможность подготовиться к выполнению этих работ. Внеаудиторная самостоятельная работа по лабораторным и практическим занятиям включает подготовку к выполнению работ, обработку полученных результатов, защиту работ.

Подготовка заключается в ознакомлении с названием, целью работы, основными теоретическими положениями и методическими указаниями по ее выполнению. Следует также подготовить к заполнению таблицы, приведенные в разделе «Порядок выполнения и оформления работы».

Самостоятельная работа по подготовке к выполнению и защите лабораторных и практических работ планируется из расчета 1ч на 1ч занятий.

Контрольное домашнее задание дополняет и закрепляет знания, полученные при изучении дисциплины. Студенты приобретают навыки самостоятельной работы с технической литературой, оформления технической документации в соответствии с действующими нормативно-техническими документами.

Задание на контрольное домашнее задание выдается руководителем в течение второй недели семестра. Студент получает индивидуальное задание на разработку предметно-ориентированной базы данных.

На выполнение и защиту контрольного домашнего задания предусматривается не менее 17 ч самостоятельной работы. Подготовка к промежуточной аттестации.

При подготовке к промежуточной аттестации целесообразно:

- внимательно изучить перечень вопросов и определить, в каких источниках находятся сведения, необходимые для ответа на них;

- внимательно прочитать рекомендованную литературу;

- составить краткие конспекты ответов (планы ответов).